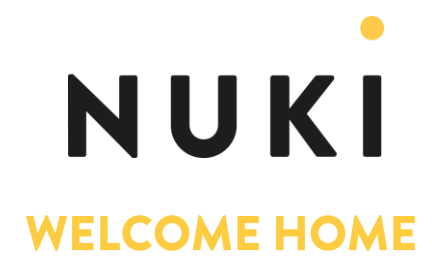

## The Nuki Smart Lock launches new push notifications

## Nuki gives homeowners peace of mind with enhanced functions

Graz, 30th July 2019 - Nuki, the leading supplier of retrofit, smart access solutions in Europe is continuing to lead the way in pioneering smart lock security. As the company continues to evolve the Nuki brand, today they confirm enhanced push notifications. In addition to assigning access rights for your friends, family and helpers, you can now see who's attempted to enter your property and gain alerts about open doors with the newly updated push notifications function.

The enhanced push functionality allows you to receive a direct message to your smartphone as soon as the Nuki Smart Lock has executed an action. The Nuki creates a log entry for each action, which can be customised to your individual needs, and can also send important warnings, so if someone has entered a wrong code on the Nuki keypad, or if the batteries need changing then you'll get a message immediately.

The Nuki Smart Lock 2.0 includes Bluetooth 5 for improved range, enhanced internal processing power for speed of use, a door sensor for at-a-glance status updates on your home door, plus full Apple HomeKit compatibility. It has been specifically created to cater for the common UK oval-cylinder lock, whilst retaining Nuki's easilyinstalled retrofitting and integrates with existing Smart Home solutions.

The Nuki Combo 2.0 has been extensively tested by the AV-TEST Institute and successfully passed the test in all areas. The AV-Test "Tested Smart Home Product" seal confirms compliance with all safety requirements based on the current test cataloque.

Check out the latest Nuki Blog for more details.

Go to Nuki's check list for installation details - https://nuki.io/en/installation-check/. The full suite of Nuki products are available on Amazon and the Nuki website.

## About Nuki Home Solutions GmbH

Nuki Home Solutions is a leading provider of retrofit intelligent access solutions for Europe.

## One team, one mission

"We have set ourselves the goal of making existing access solutions more intelligent and thereby replacing the physical key. We're excited to take on this challenge because we believe in simplifying everyday life through the use of mobile technologies," says Nuki CEO Martin Pansy, explaining his company's mission. Nuki Home Solutions GmbH was founded in Graz in 2014. After a successful crowdfunding campaign in 2015, the company has grown steadily and employs more than 40 people in Graz. In addition to the established Nuki Smart Lock in the current version 2.0 and an extensive range of accessories, Nuki is working hard to further develop smart access solutions for a completely keyless future. Further information can be found at https://nuki.io/en/.